#### Fair Entry

#### *Important Reminders*

- Lafayette County Fair is accepting entries through *June 10th.* Be sure to complete your entry (including the final "Submit" step) prior to the cut-off date, or you will incur a \$20 late fee.
- DO NOT hit submit until you are 100% finished. Once hitting submit, you will be locked out until we approve your entries.
- Register all entries for each exhibitor in the family, if you have more than one exhibitor per email address, before proceeding to the Payment section.
- Be sure to click the "Submit" button when you have completed your entries. Entries are not final until they have been submitted.
- Check your email inbox for a confirmation email with a list of your entries and any related fees.
- PRINT your email confirmation and give to your advisor/leader to review, if they ask. It's also good to have for your files.
- You will receive a second email when your entries have been approved by your fair.
- Animal exhibitors MUST enter their Premise ID and any fair tags in order to show.
- Clothing exhibitors be sure to signup for PREVIEW and CONTRUCTION.
- Auction exhibitors enter your market class, auction and lean gain.

FairEntry

- Review the fairbook for additional information and changes: *[https://bit.ly/fairb](http://bit.ly/2019LCF)ook21*
- Call the fair office with questions, comments or concerns at *(608) 482-5445.* If we do not answer, please leave a message, and we will call you back as soon as we possible.

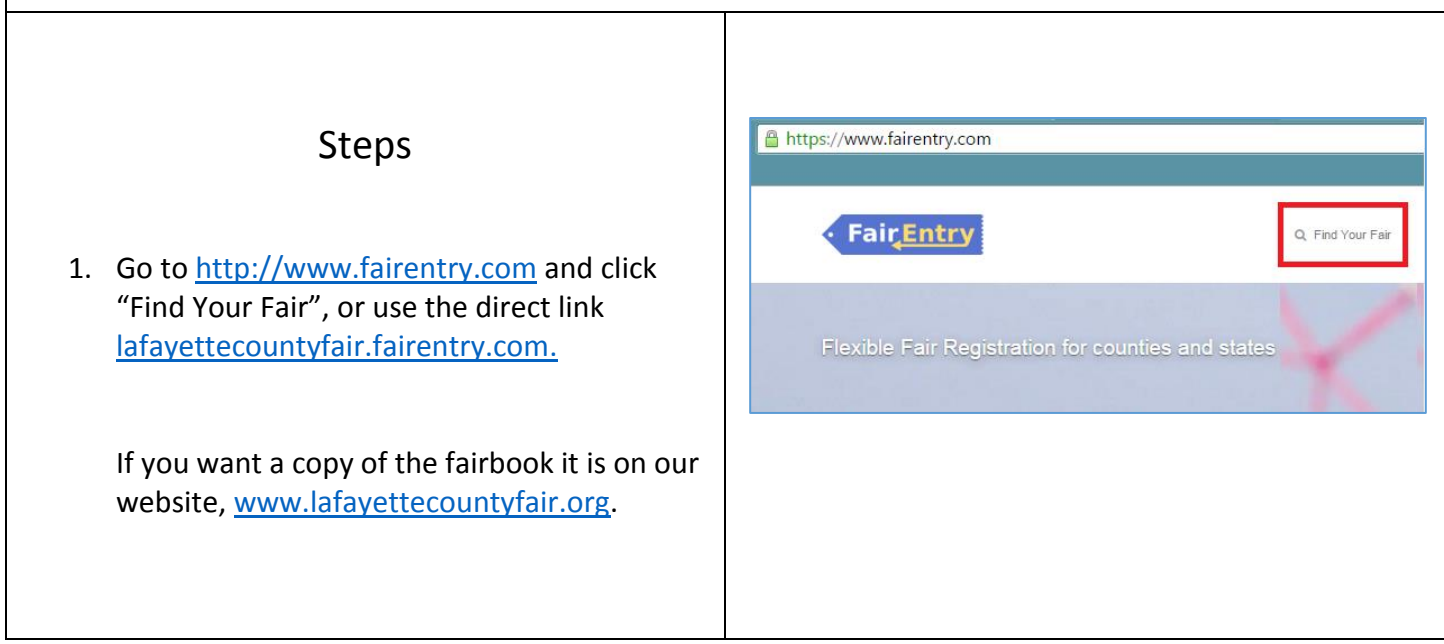

# FairEntry

G.

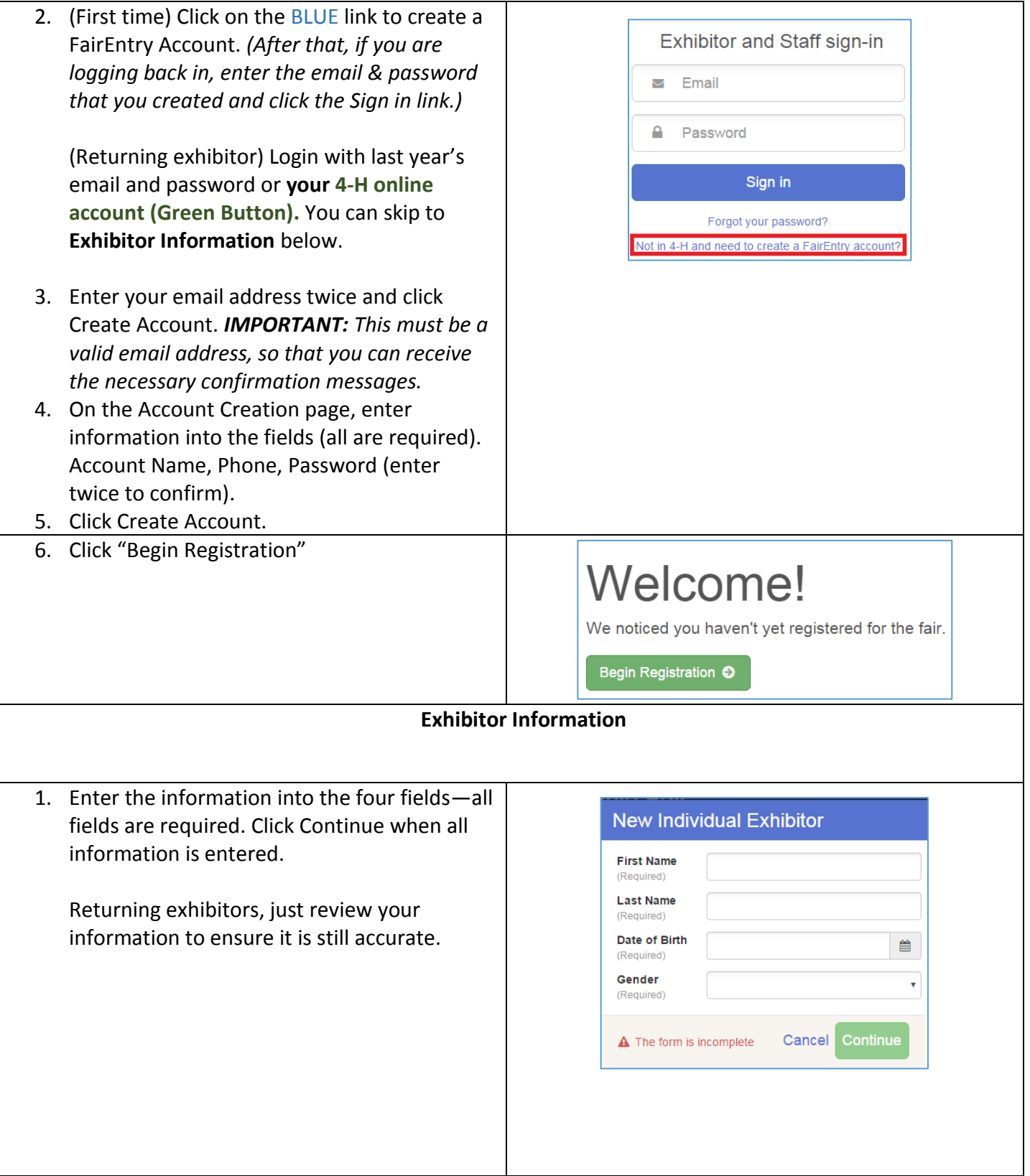

Entry

## Fair Entry

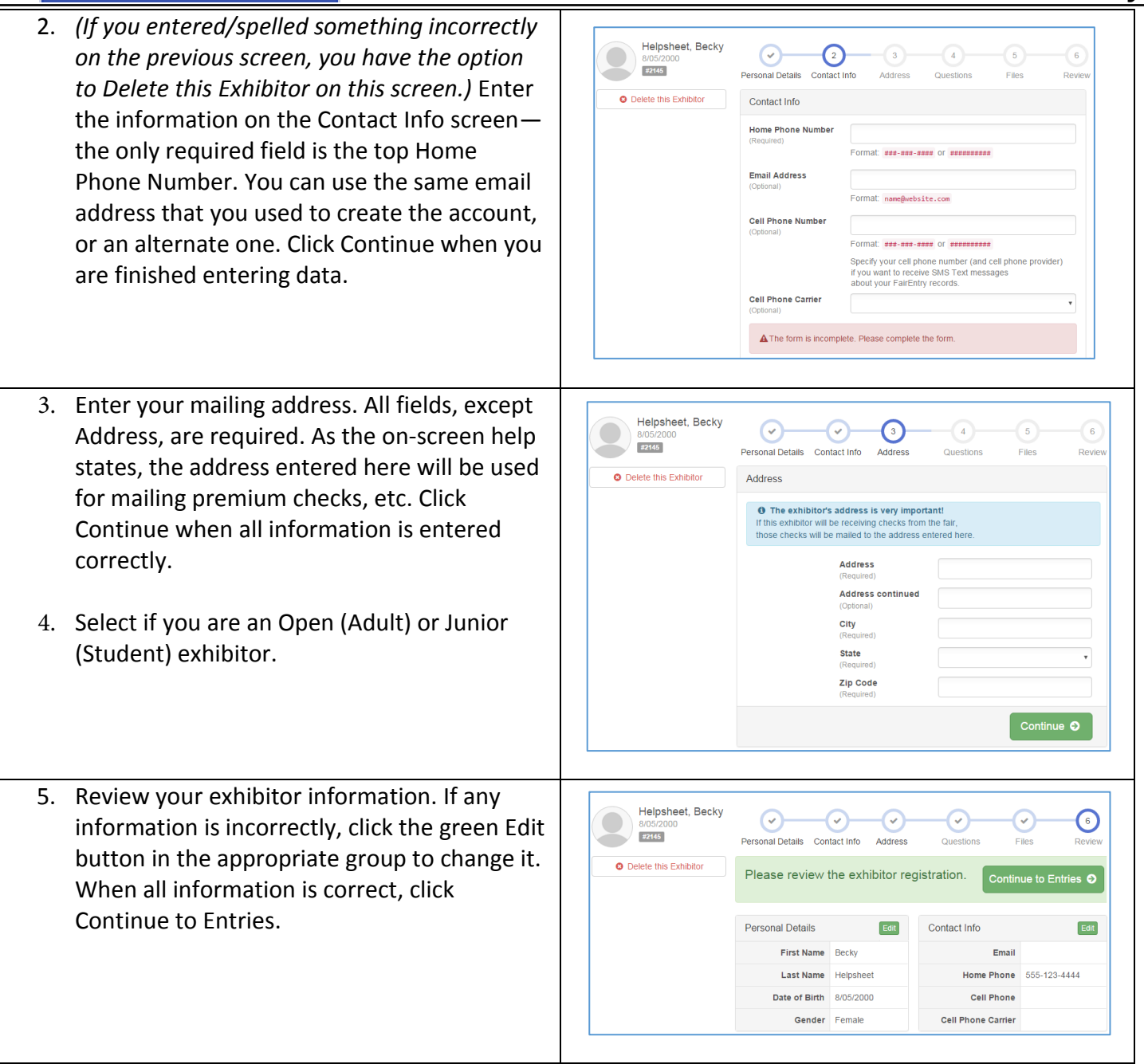

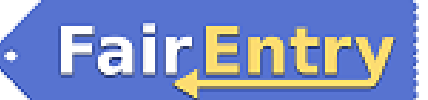

One entry must be made for each item/lot. For example, if an exhibitor is bringing two photographs, two entries into the photography class must be created in *two different lots.* Once all entries have been created for the first exhibitor, you have the choice of creating another exhibitor in this family (and entries) or proceeding to check-out.

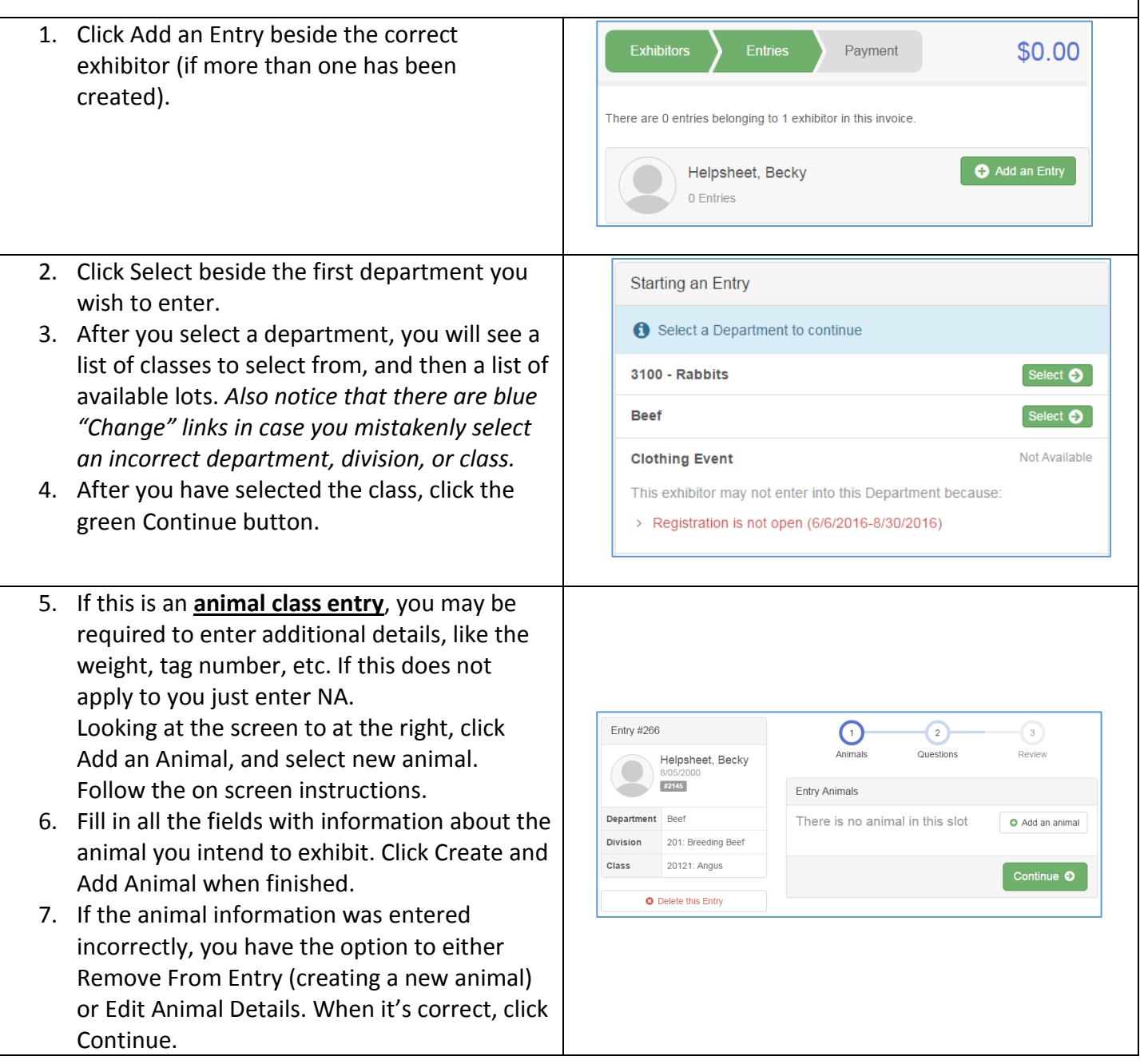

### **FairEntry**

Entry

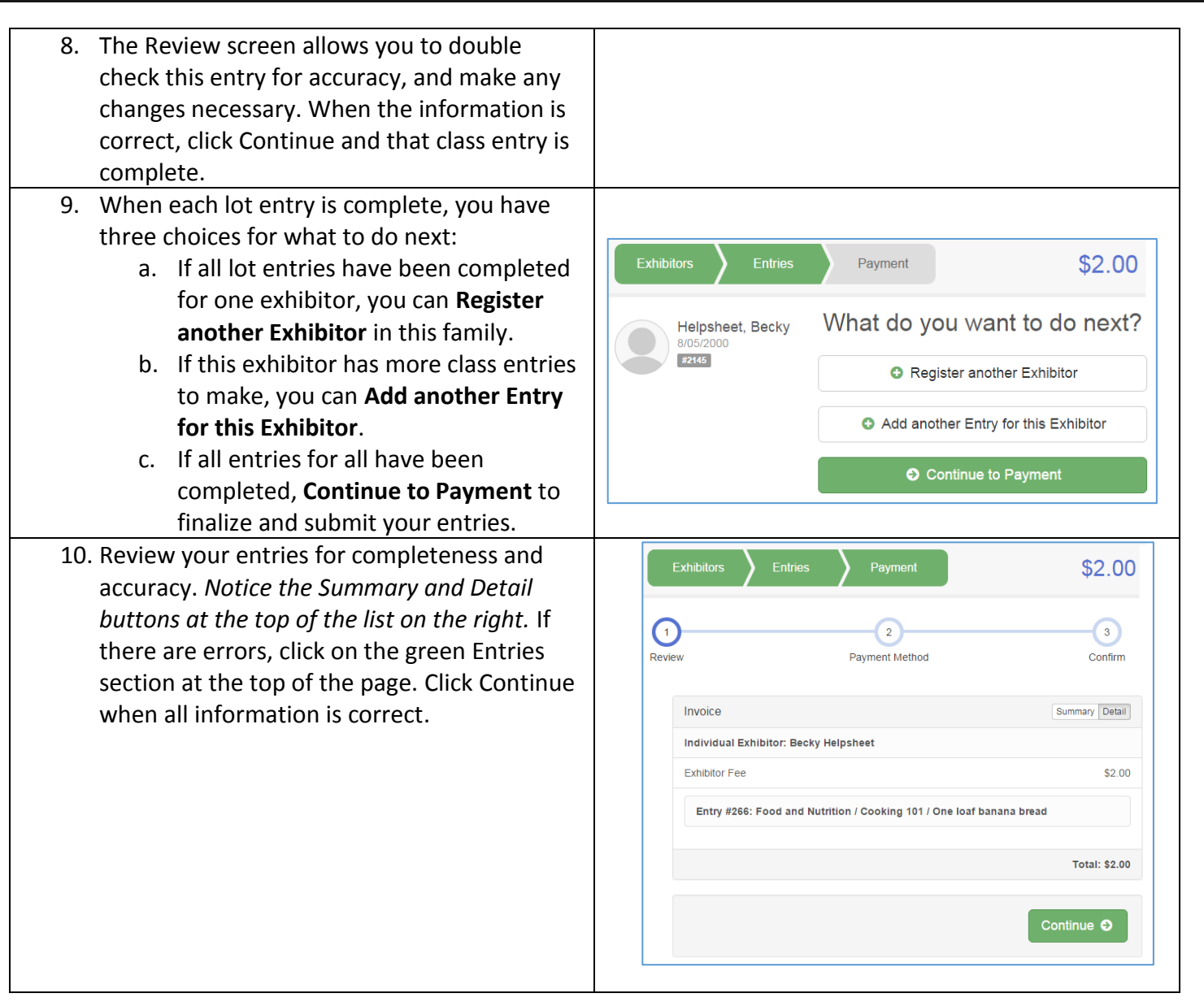

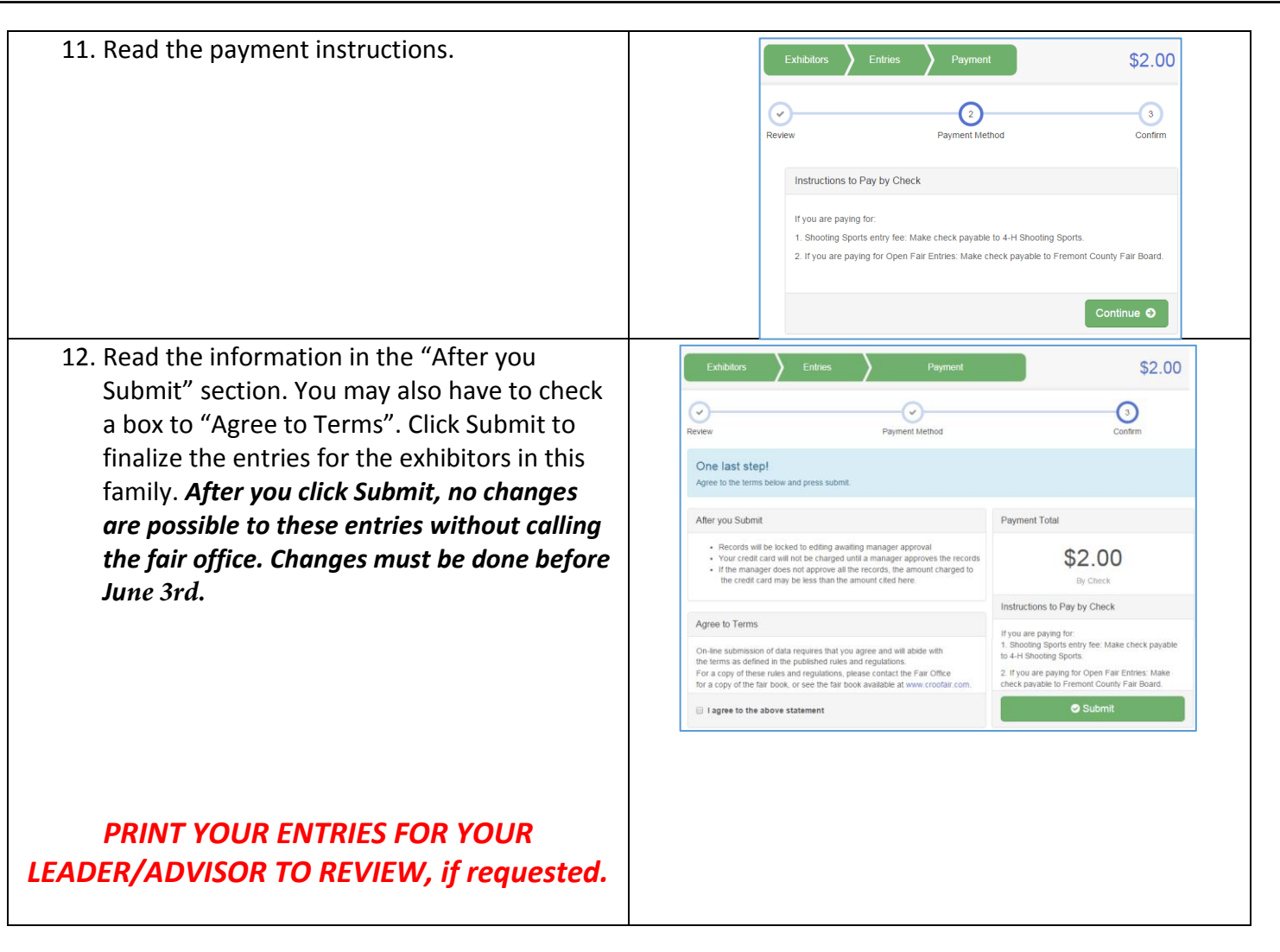

Reminders:

1.) Animal exhibitors - make sure to enter the market auction, lean gain (Department 39) and showmanship classes if applicable.

2.) Clothing exhibitors - don't forget to enter for preview and construction.

If you have any questions please call the fair office at (608) 482-5445 If we don't answer, leave a message. We will call you pack as soon as we possible.